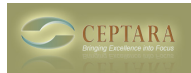

## **Failing to register license.**

## Fri, 11/26/2010 - 03:40 — anggardu

Hello, I am failing to register my bought license Outlook Organizer at the end of the trial period. It works to login through website with my credentials, but not through outlook. Server responds that I am not authenticated. Has anyone any advice?//Regards, Ulf

[‹ Title & Code](http://www.ceptara.com/node/561) [1] [Attachments not showing up in ToodleDo ›](http://www.ceptara.com/node/557) [2]

• [Organizer Forum](http://www.ceptara.com/forum/2) [3]

**Source URL:** <http://www.ceptara.com/node/419>

## **Links:**

- [1] http://www.ceptara.com/node/561
- [2] http://www.ceptara.com/node/557
- [3] http://www.ceptara.com/forum/2